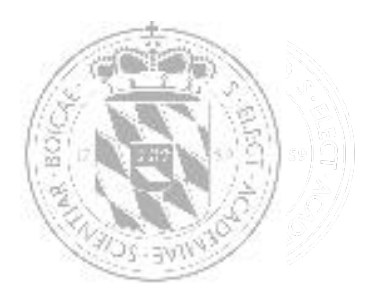

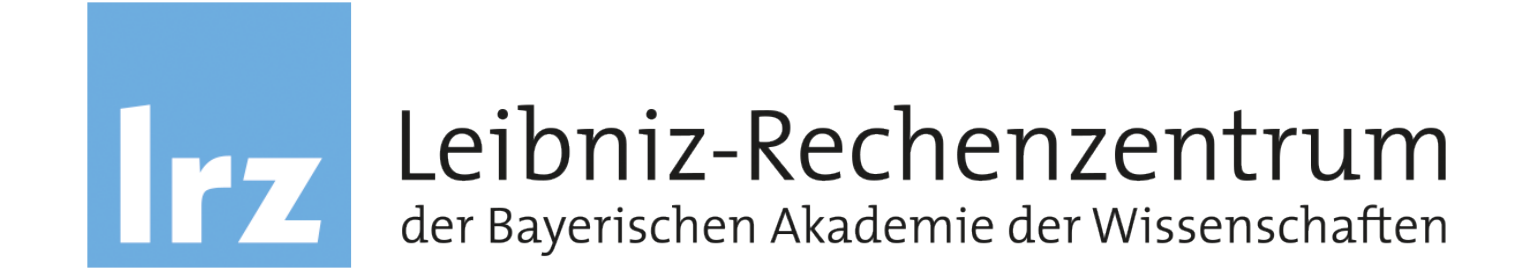

### E-Mailversand beim BVB

Bernhard Lichtinger

- E-Mail ist schon sehr alt, der RFC822 stammt von 1982
- Damals war das Internet noch freundlich und alles in ASCII
- Immer wieder erweitert durch Multipurpose Internet Mail Extensions (MIME):
	- Andere Zeichensätze als ASCII
	- Anhängen von Dateien
	- Übertragung von 8bit-Zeichen statt 7bit-Zeichen
	- HTML neben reinem Text für den Inhalt erlaubt
	- $\cdot$  u.v.m.

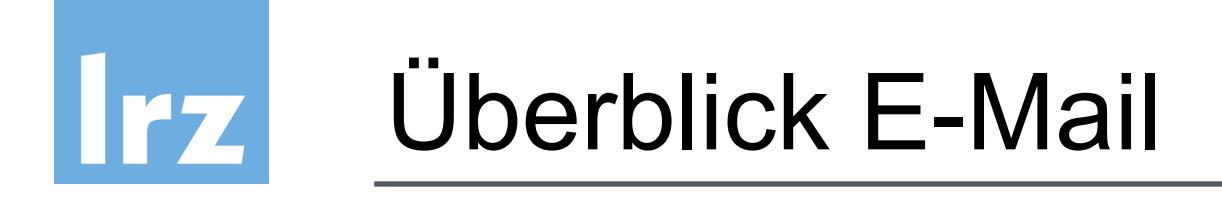

• Vereinfachtes Beispiel: E-Mail von A@bib-bvb.de an B@web.de

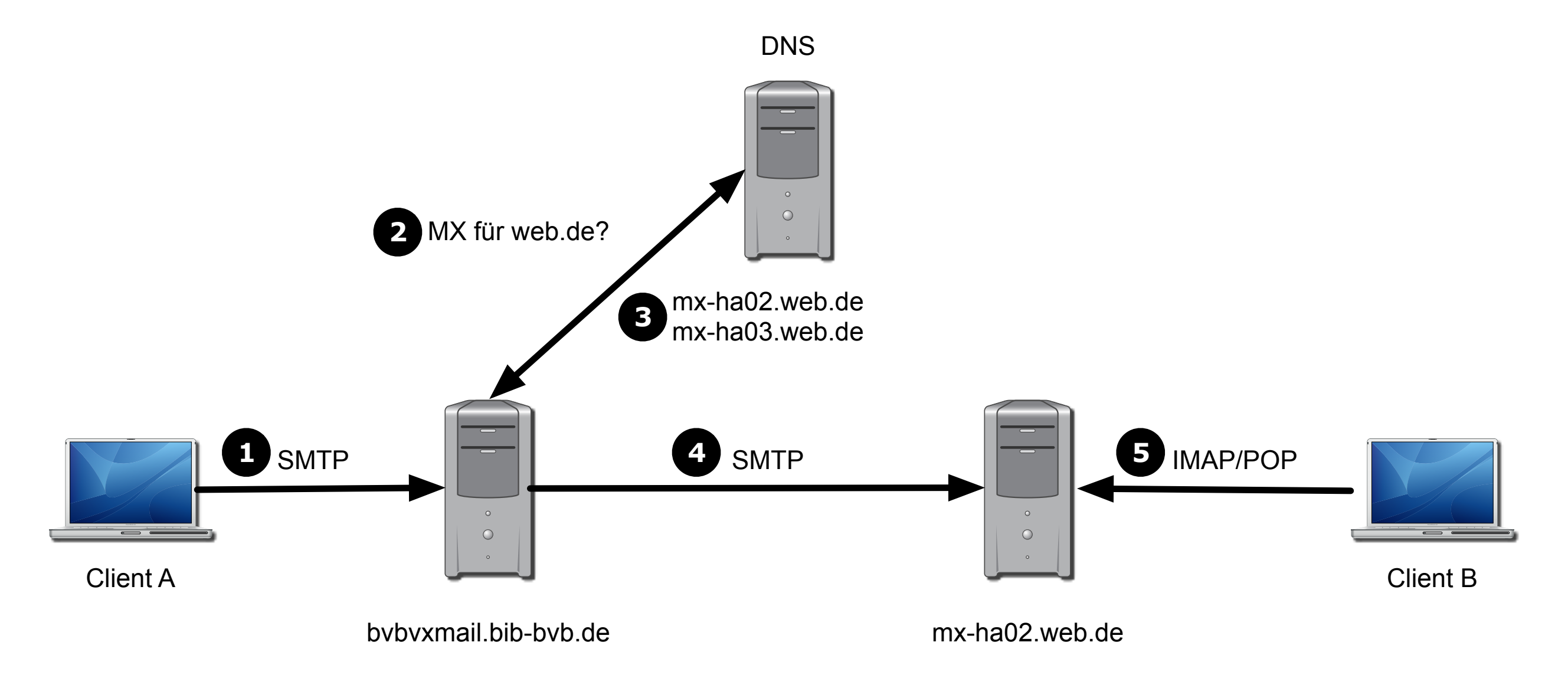

### 0: E-Mail erstellen

- Analogie "Brief schreiben"
- Briefkopf = header
	- Absender = From: From: A@bib-bvb.de
	- Empfänger = To: To: B@web.de
	- Betreff = Subject: Subject: Demomail
- Inhalt des Briefes = body
	- Typ = Content-Type Content-Type: text/plain; charset="UTF-8"
	- Evtl. mehrere Teile = multipart Content-Type: multipart/mixed;
- Anhänge = attachment Content-Disposition: attachment; filename="a.txt";

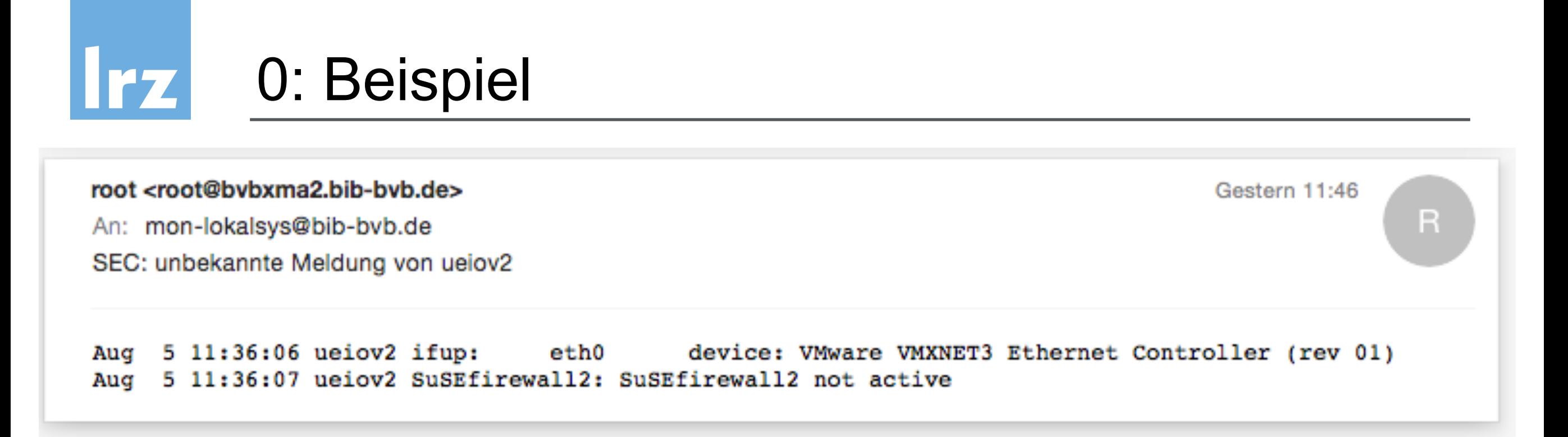

```
Date: Wed, 5 Aug 2015 11:46:07 +0200
To: <mon-lokalsys@bib-bvb.de>
Subject: SEC: unbekannte Meldung von ueiov2
User-Agent: Heirloom mailx 12.5 7/5/10
Content-Type: text/plain; charset="us-ascii"
Content-Transfer-Encoding: 7bit
Message-ID: <20150805094607.3A05C94283@bvbxma2.bib-bvb.de>
From: root <root@bybxma2.bib-byb.de>
MIME-Version: 1.0
```
Aug 5 11:36:06 ueiov2 ifup: eth0 device: VMware VMXNET3 Ethernet Controller (rev 01) Aug 5 11:36:07 ueiov2 SuSEfirewall2: SuSEfirewall2 not active

### 1: E-Mail abschicken

- "In Umschlag stecken, aber nicht zukleben"
- Client überträgt per Simple Mail Transfer Protocol (SMTP) die E-Mail an den Mailserver:

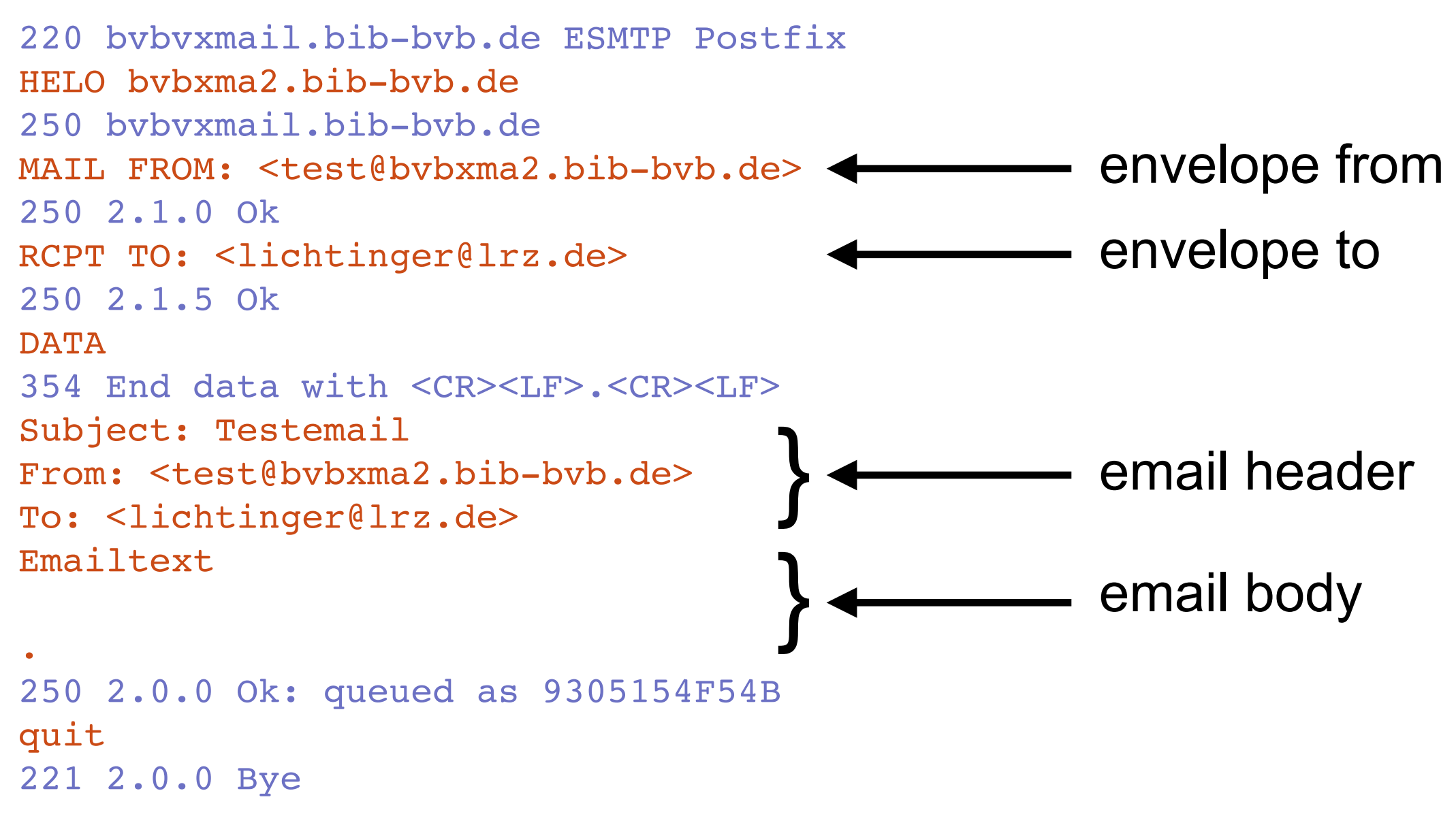

#### 2+3: Zielserver finden **IFZ**

- Zuerst wird im DNS nach mail exchange (MX) Einträgen angefragt, welche Mailserver für die Zieldomain zuständig sind
- Ein MX-Eintrag besteht aus einer Priorität und einem Hostnamen
- Es sind mehrere Einträge erlaubt
- Z.B. hat web.de 2 Einträge mit gleicher Priorität 100:

\$ host -t mx web.de web.de mail is handled by 100 mx-ha02.web.de. web.de mail is handled by 100 mx-ha03.web.de.

- Genauso wie ein E-Mailclient sprechen die Mailserver per SMTP miteinander, einer als Client und der andere als Server
- Dabei werden die selben envelope from und to Adressen benutzt, wie zuvor schon der E-Mailclient benutzt hat (die from und to header werden ignoriert)
- WENN nicht der Mailserver aufgrund seiner Konfiguration Veränderungen vorgenommen hat:
	- Umschreiben der Domain: z.B. aus "Irz-muenchen.de" wird "Irz.de"
	- Auswerten von Aliases: z.B. aus "lichtinger@lrz.de" wird "bernhard.lichtinger@lrz.de"
	- Weiterleitungen: z.B. "root@bib-bvb.de" an "bvb@lrz.de"
	- $\cdot$  u.v.m.
- Zielserver speichert die E-Mail dann ab und stellt sie dem Client zur Abholung bereit

### 5: Client holt E-Mail ab

- Für den Abruf von E-Mails werden im wesentlichen 2 Protokolle benutzt:
	- Post Office Protocol v3 (POP3)
	- Internet Message Access Protocol (IMAP)
- IMAP ist die modernere Variante mit viel mehr Funktionen als POP3
- Groupwaresysteme wie MS Exchange nutzen primär proprietäre Protokolle, können aber (meist) auch IMAP und POP3

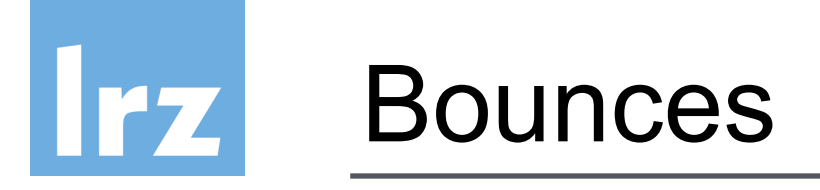

- Kann ein Server eine E-Mail nicht zustellen, weil z.B. die Empfängeradresse falsch ist, dann schickt er eine "Bounce E-Mail" an den **envelope from** (sender) zurück
- Diese E-Mail enthält dann (leider oft recht technisch formuliert) den Grund, warum die E-Mail nicht zugestellt werden konnte und als Anhang die ursprüngliche E-Mail
- Die häufigsten Gründe sind:
	- Empfängeradresse existiert nicht
	- Empfängermailbox ist voll
	- E-Mail bzw. Anhang ist zu groß für den Zielserver
	- Zielserver hält die E-Mail für Spam

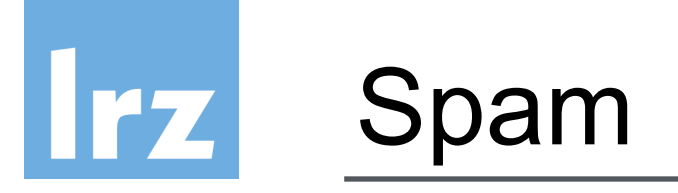

- Ist ein großes Problem, da es bei SMTP möglich ist, den Absender zu fälschen und jeder Rechner im Internet E-Mail versenden kann
- Bei der Entstehung des Protokolls dachte keiner daran, dass es missbraucht werden könnte, der Fokus war auf "simple"
- Über die Jahre wurden diverse Gegenmassnahmen entwickelt
- Es gibt kein universelles Gegenmittel, dazu müsste man von heute auf morgen SMTP abschalten und auf ein neues Protokoll wechseln: utopisch, es wird immer eine große Menge Altsysteme geben, die nicht umgestellt werden können
- Wenn es je einen Nachfolger geben wird, wird es sicher ein so träger Umstieg wie von IPv4 auf IPv6

# Anti-Spam

- 2 Klassen von Gegenmassnahmen:
- Während dem SMTP-Dialog:
	- Benötigt wenig Rechenleistung
	- Verhindert einen Großteil des Spams
	- Hat nur die envelope-Daten als Kriterien
	- Zielen meist darauf ab zu prüfen, ob der Absender legitim ist
- Nach der Annahme der E-Mail
	- Benötigt viel Rechenleistung
	- Hat die komplette E-Mail zur Untersuchung
	- In Deutschland darf die E-Mail nicht gelöscht werden und muss zugestellt werden
	- Untersuchen hauptsächlich den Inhalt auf Werbung bzw. Viren

#### Anti-Spam-Massnahmen 1 **IPZ**

- Reverse record lookup:
	- Prüft, ob IP-Adresse, zugehöriger Hostname und Hostname im HELO zusammenpassen:

HELO bvbxma2.bib-bvb.de bvbxma2.bib-bvb.de has address 193.174.96.25 25.96.174.193.in-addr.arpa domain name pointer bvbxma2.bib-bvb.de.

- Blacklists:
	- Listen von IP-Adressen, die als Spamversender bekannt sind
	- Diverse Anbieter mit diversen Kriterien, wann eine IP gelistet wird, mit teils sehr unterschiedlicher Qualität
- SMTP-Callout:
	- Der annehmende Mailserver tut so, als ob er eine E-Mail an die Absenderadresse zustellen wollte
	- Nur wenn der Mailserver die Absenderadresse als Empfänger akzeptiert, wird die E-Mail angenommen

### Anti-Spam-Massnahmen 2

- Greylisting:
	- Pflegt eine Datenbank mit Tripeln: Absender- und Empfängeradresse und Client-IP
	- Versucht eine Client-IP zum ersten Mal eine E-Mail abzuliefern, wird dies zunächst mit einem temporären Fehler abgelehnt
	- Im Gegensatz zu den meisten Spam-Versendern versucht ein echter Mailserver mehrmals die E-Mail zuzustellen
	- Nach einer definierten Zeitspanne wird dann die E-Mail angenommen und in der Datenbank vermerkt
	- Bei nachfolgenden E-Mails von der gleichen IP wird dann sofort die E-Mail angenommen

### Anti-Spam-Massnahmen 3

- DomainKeys (DKIM):
	- Der Mailserver signiert die ausgehenden E-Mails (header UND body)
	- Der öffentliche Schlüssel wird im DNS hinterlegt
	- Bei signierten E-Mails kann man sicher sein, dass sie authentisch sind
	- (fast) JEDE Veränderung an einer E-Mail führt zu einer invaliden Signatur
- Sender Policy Framework (SPF) lookup:
	- Beim SPF wird bei einer Domain im DNS hinterlegt, von welchen Servern E-Mails von dieser Domain versandt werden dürfen
	- Es wird nur der "envelope from" geprüft, "from:"-header ist egal
	- Wenn zu streng eingestellt, können auch "gute" E-Mails abgelehnt werden
	- Beispiel uni-bw:

```
$ host -t txt unibw.de
unibw.de descriptive text "v=spf1 mx a:bvbvxmail.bib-bvb.de -all"
```
#### Anti-Spam-Massnahmen 4 **IFZ**

- DMARC:
	- Setzt auf SPF und DKIM auf
	- Strengere Regeln: Auch die "from:"-header müssen passen
	- Admin einer Domain kann sich Reports schicken lassen, erleichtert die Fehlersuche und liefert Fremdserver, die die eigene Domain als Absender verwenden
	- Mailserver des Empfängers wertet aus, was Absender-Domain eingestellt hat

#### • Probleme mit DMARC:

- Weiterleitungen und Mailinglisten funktionieren nicht mehr wie gewohnt, die E-Mails werden als "gefälscht" eingestuft und abgelehnt
- Verbreitung von SPF und DMARC nimmt zu:
	- Seit Juni 2016: 1und1, gmx, web.de haben SPF-Prüfung eingehend aktiviert
	- Ab Juni 2016: gmail.com DMARC "scharf" geschaltet für gmail.com, eingehend wird schon länger geprüft

#### Anti-Spam-Massnahmen 5 **Irz**

- Inhaltsanalyse nach Annahme der E-Mail
- Beispiel spamassassin:
	- Diverse Module vergeben Plus- und Minuspunkte
	- Beim Überschreiten eines definierten Punktestands wird die E-Mail als Spam eingestuft
	- Wortlisten
	- Reguläre Ausdrücke
	- Bayesfilter (muss mit guten und schlechten E-Mails trainiert werden: ham vs. spam)
	- $\cdot$  u.v.m.
- Virenscanner

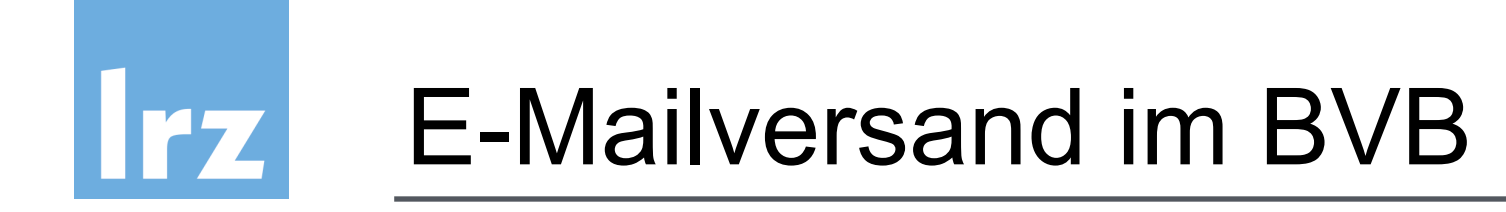

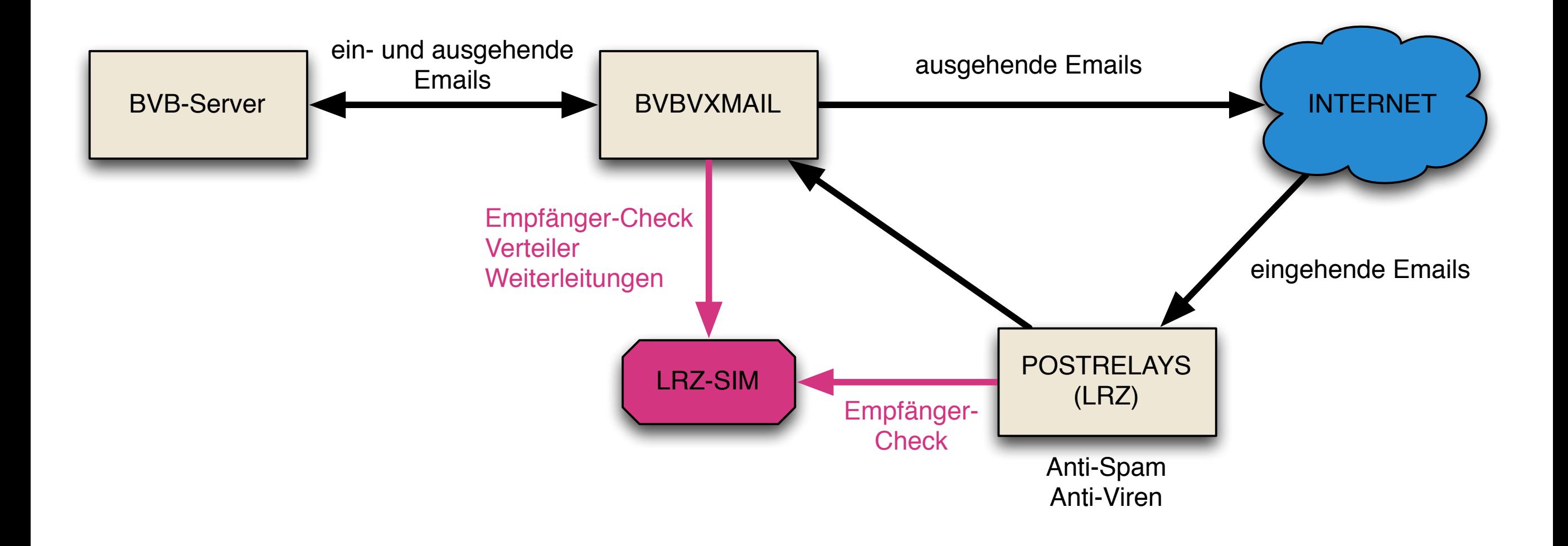

### E-Mailversand im BVB

- LDAP-Server (LRZ-SIM):
	- Liste der gültigen E-Mailadressen
	- Weiterleitungen
	- Verteilerlisten mon-admin, mon-lokalsys, mon-nvs, …
	- VD17-Verteilerlisten
- postrelay.lrz.de:
	- MX für bib-bvb.de, vd17.de
	- Antispam und Virenschutz für eingehende E-Mails
- bvbvxmail.bib-bvb.de (aka mailhost.bib-bvb.de):
	- Zentraler Mailserver für ein- und ausgehende E-Mail
	- IMAP/POP3-Server
	- Mailinglisten mit mailman

### Besonderheiten beim E-Mailversand im BVB

- bvbvxmail ändert den envelope from:
	- Aus KENNUNG@HOST.bib-bvb.de wird bounce+KENNUNG\_HOST@bib-bvb.de
	- Der Teil zwischen "+" und "@ " wird beim E-Mailtransport ignoriert, effektiv bleibt bounce@bib-bvb.de übrig
	- So erfüllen wir die Bedingung, dass die Absenderadresse zustellbar sein muss und wir nicht alle möglichen Adressen im LDAP pflegen müssen
	- Es bleibt trotzdem sichtbar, wer der eigentliche Absender war
	- Wenn Antwortemails an den absendenden Rechner zurückgehen sollen, können wir Ausnahmen definieren
	- Aus root@HOST.bib-bvb.de wird root+HOST@bib-bvb.de. Diese E-Mails landen in einer gemeinsamen Mailbox vom SV-Team

### Besonderheiten beim E-Mailversand im BVB

- Zum Unterdrücken von automatischen Antworten (Abwesenheitsbenachrichtigungen, etc. ) fügt die bvbvxmail folgende Header hinzu:
	- precedence: bulk
	- Auto-Submitted: auto-generated
	- X-Auto-Response-Suppress: DR,RN,NRN,OOF,AutoReply
- Das funktioniert für (fast) alle Mailsysteme
- Wird nur gemacht, wenn die Absender-Domain bib-bvb.de ist

### Besonderheiten bei SLES-VMs

- Im Auslieferungszustand werden alle Adressen (to und from!) umgeschrieben:
	- Alles von @hostname nach root+hostname@srv.mwn.de
	- root+hostname@srv.mwn.de wird an das SV-Team weitergeleitet
	- Das sorgt auch wieder für zustellbare Absenderadressen
	- Auch hier können wir Ausnahmen definieren

## mailman

- Der mailman benutzt spezielle envelope Absenderadressen der Form LISTE-bounces@bib-bvb.de
- Somit landen Rückläufer (bounces) beim mailman und nicht beim eigentlichen Absender der E-Mail
- Erzeugt eine Empfängeradresse zu viele bounces, wird sie vom mailman automatisch deaktiviert
- mailman setzt auch den "sender:" header, den manche E-Mailclients als "gesendet im Auftrag von" anzeigen:

Di 18.08.2015 14:26

sv-bounces@bib-bvb.de im Auftrag von Florian Gleixner <Florian.Gleixner@Irz.de> Re: [Sv] Antw: Re: [Dtl] DigiTool Server mount zu UB Bayreuth

• Manche Benutzer klicken beim Antworten auf den falschen Knopf und schreiben dann z.B. an sv-bounces@bib-bvb.de anstatt an sv@bib-bvb.de. "Antworten" bzw. "reply" sollte immer das richtige tun

#### Versand E-Mail und SPF Irz

• Beispiel: E-Mail von BVB-Server mit Absender A@bsb-muenchen.de an B@web.de

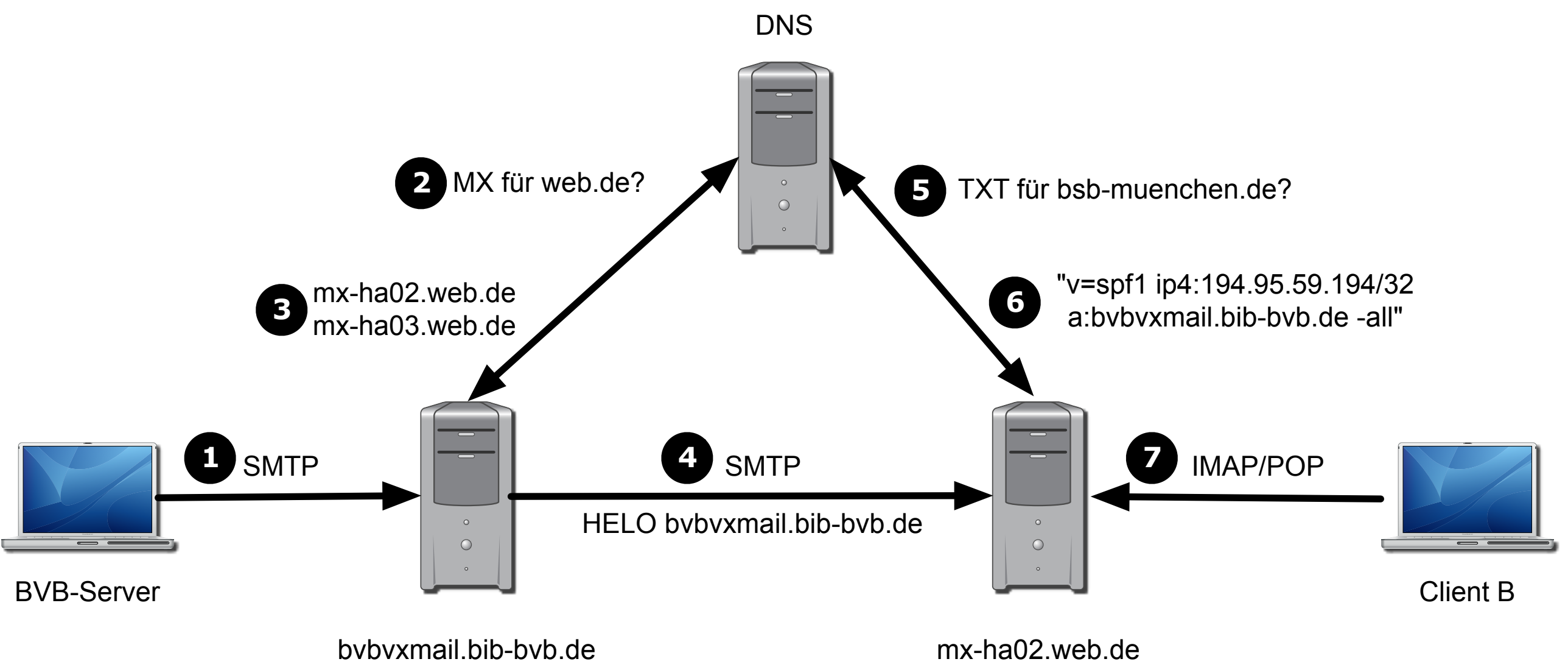

## Probleme mit SPF, DMARC & Co

# • Problem:

BVB-Rechner versenden E-Mails mit der Absender-Domain der einzelnen Bibliotheken. Sobald die Bibliotheken SPF, DKIM und DMARC für ihre Domain einschalten, kann es passieren, dass die E-Mails von den BVB-Rechnern nicht mehr ankommen

• Beispiel: Absender A@bibliothek.de an B@web.de

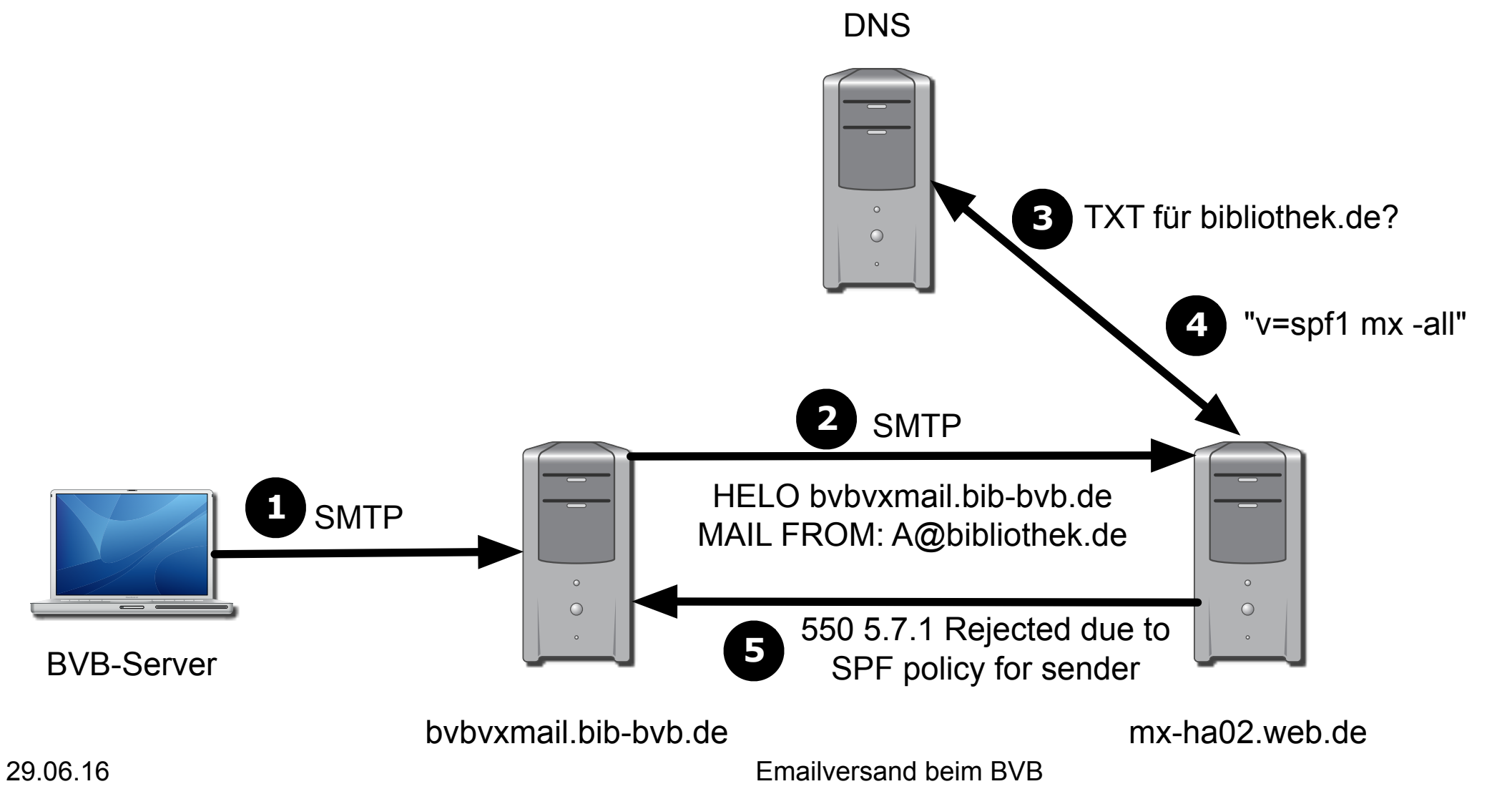

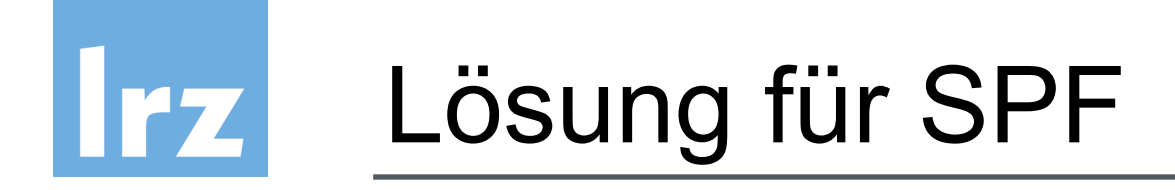

• Die Bibliothek trägt auch die bvbvxmail.bib-bvb.de als erlaubten Absende-Server ein: "v=spf1 mx a:bvbvxmail.bib-bvb.de -all"

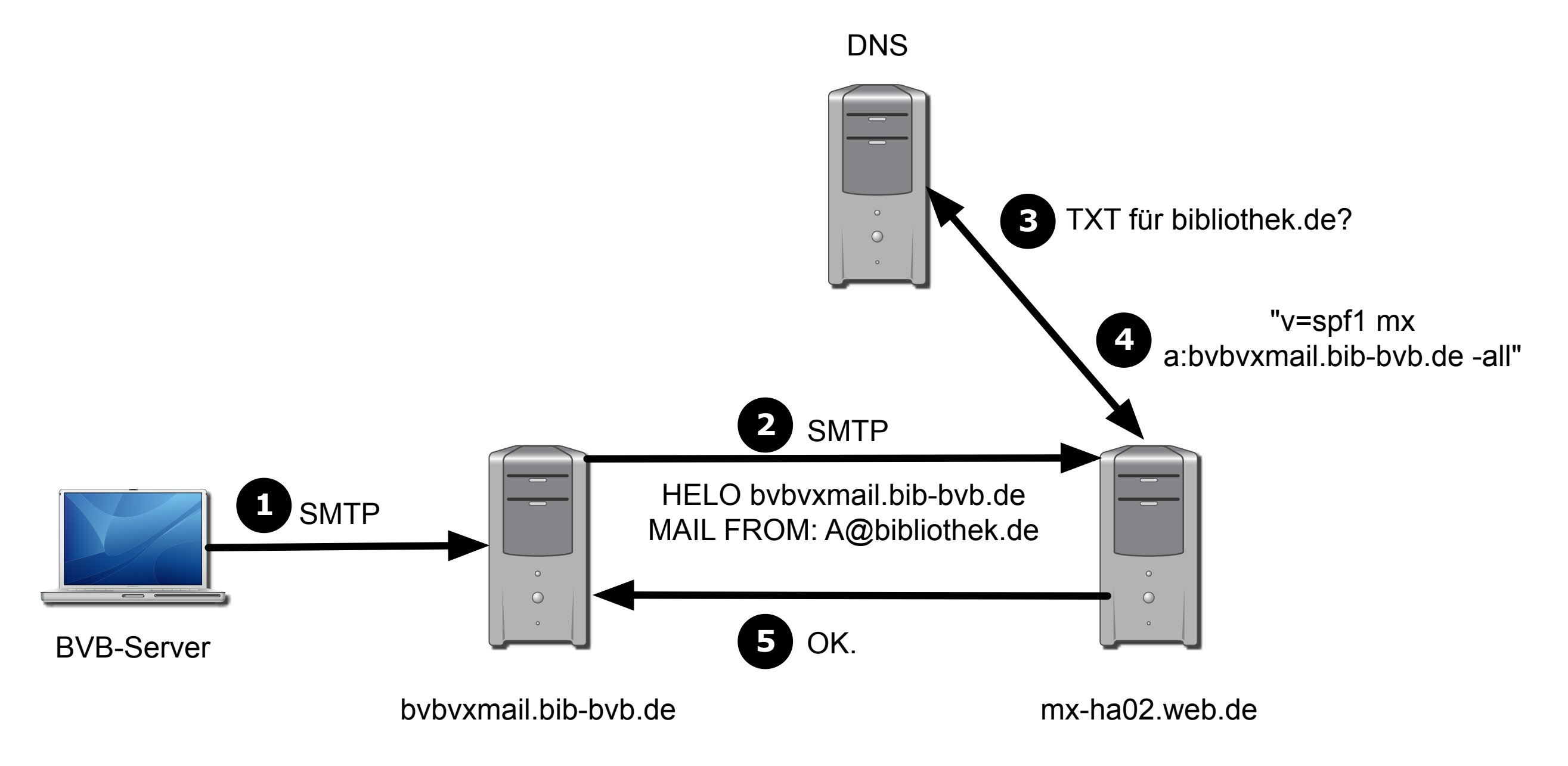

#### Saubere Lösung bei DKIM/DMARC **Irz**

- bvbvxmail.bib-bvb.de versendet die E-Mails via Mailserver der jeweiligen Bibliothek
	- Benötigt "Freischaltung" via IP-Adresse, Benutzer/Passwort oder Zertifikat
	- Vorteil: keine Änderung auf BVB-Rechnern nötig, zentrale Stelle für E-Mailversand

DNS

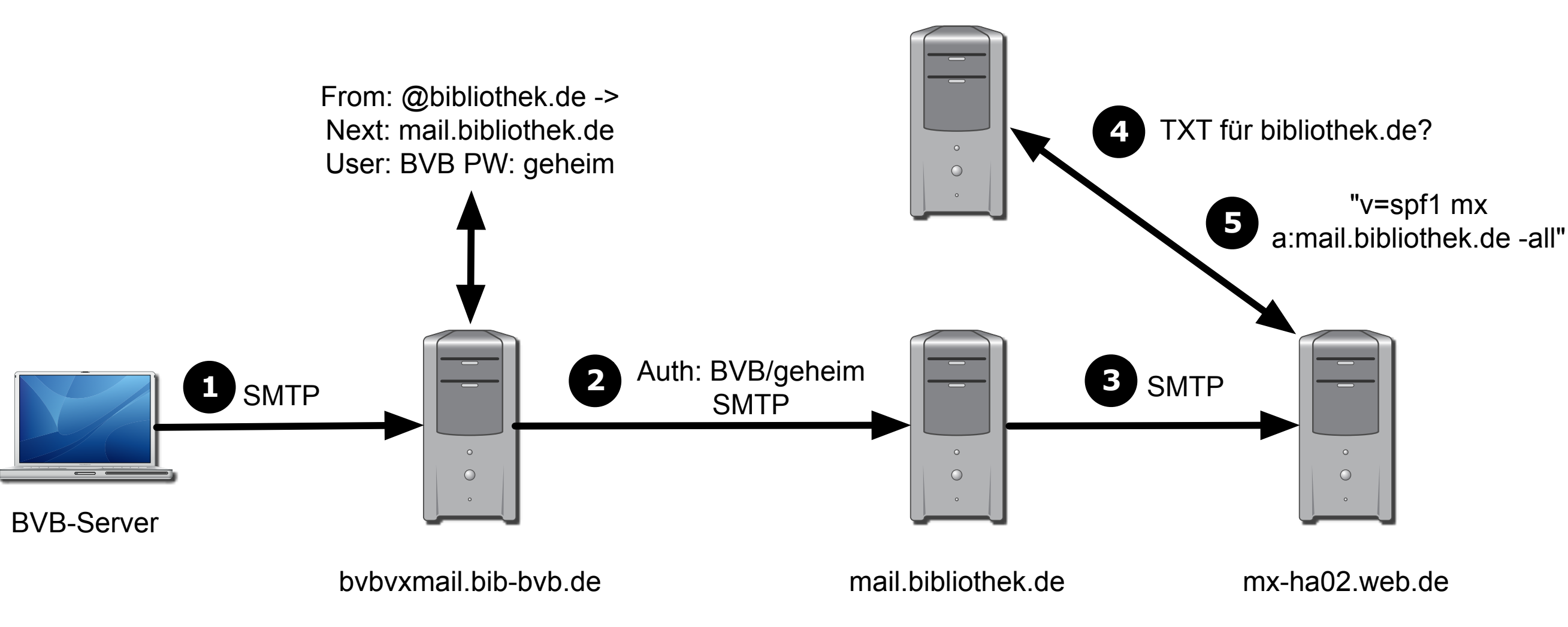

#### Unschöne Lösung **IFZ**

- BVB-Rechner selbst versendet via Mailserver der jeweiligen Bibliothek (Solaris: msmtp, Linux: postfix)
	- Benötigt "Freischaltung" via IP-Adresse, Benutzer/Passwort oder Zertifikat
	- Benötigt Freischaltung in den Firewalls für SMTP-Verbindung (Port 25 bzw. 587)
	- Nachteil: Änderung auf BVB-Rechner nötig, unüberschaubarer E-Mailversand, keine lokales Puffern von Emails DNS

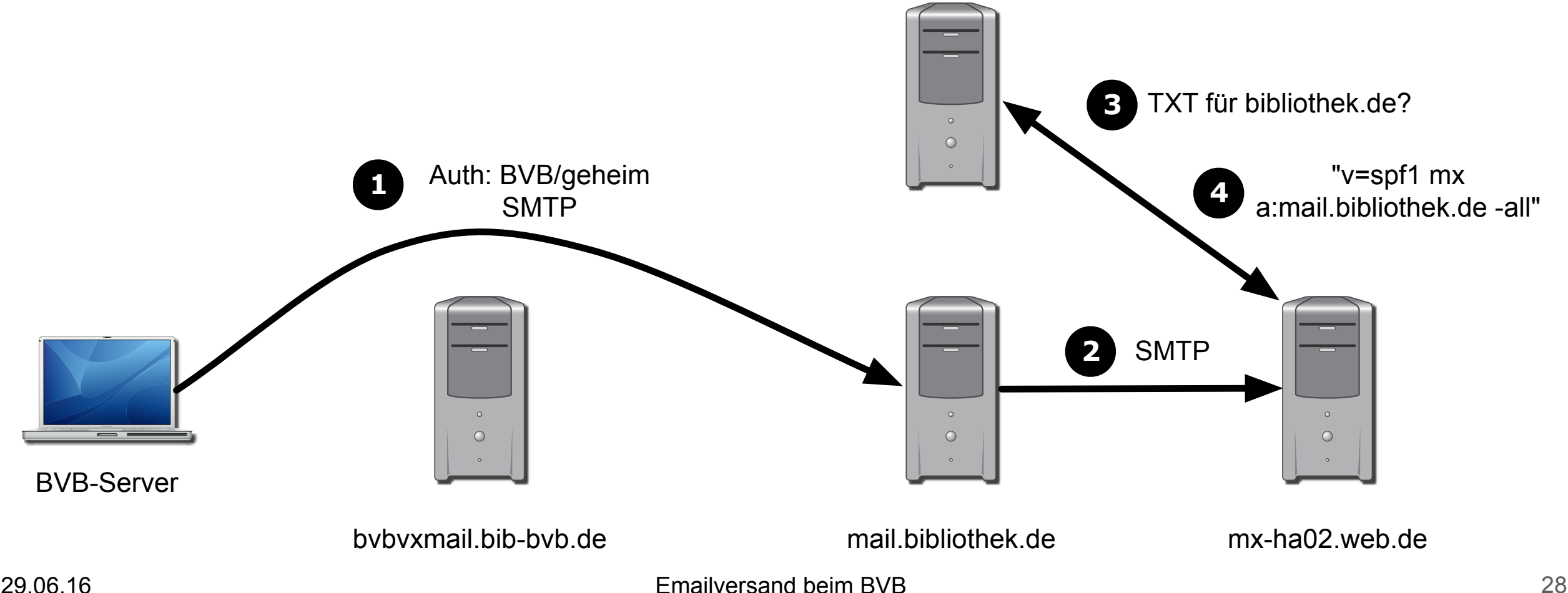

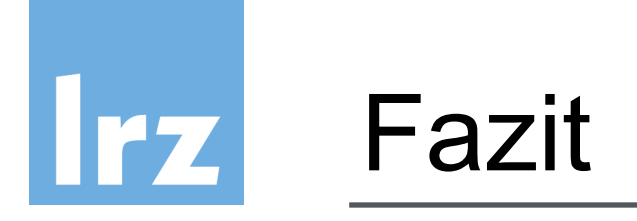

- Früher war E-Mail einfach
- Heute ist es eine eigene Wissenschaft
- Als E-Mailversender muss man sich an die Gepflogenheiten halten, damit man nicht als Spamversender gilt
- SPF und DMARC muss man vorsichtig einschalten, sonst kann man schnell E-Mails verlieren, wenn zu streng eingestellt bzw. absendende Server vergessen werden
- SPF: "-a11" nur dann einstellen, wenn man sicher ist, ALLE legitimen Absender-Server eingetragen zu haben. Besser nur "<sub>rall</sub>", dann werden E-Mails schlimmstenfalls nur als Spam markiert

#### Nicht vergessen: Webformulare Irz

- Oft gibt es Webseiten, über die man E-Mails versenden kann Bsp: Trefferliste aus dem OPAC verschicken
- Diese trifft diese ganze Problematik mit SPF/DMARC auch!

#### Zum Nachlesen **Irz**

- Syntax der SPF-Einträge: http://www.openspf.org/SPF\_Record\_Syntax
- Überblick über DMARC: https://dmarc.org/overview/
- Mehr Informationen zu DKIM: http://www.dkim.org